## DC145 快速使用手冊

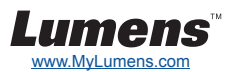

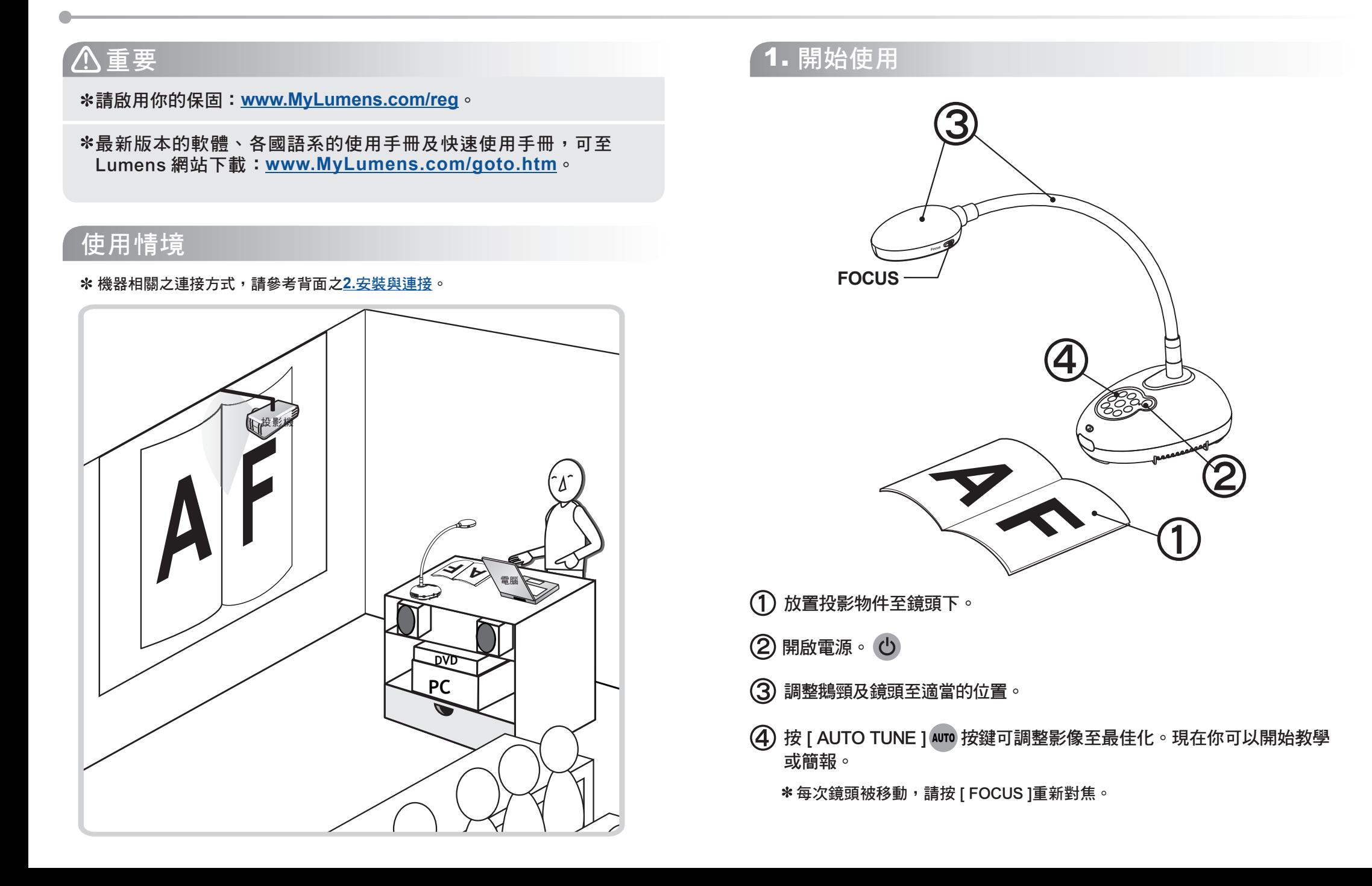

## *2.* 安裝與連接

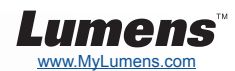

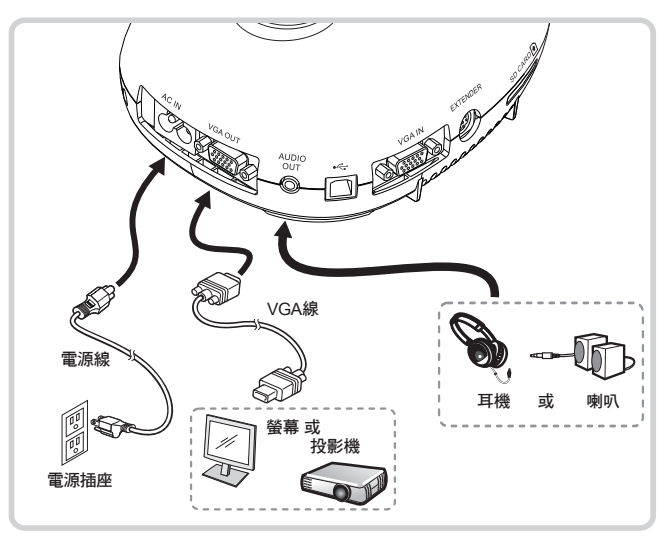

同時連接喇叭及投影機或螢幕 ▼ 連接電腦及使用 Lumens™的軟體 ▼ 同時連接電腦及投影機或螢幕

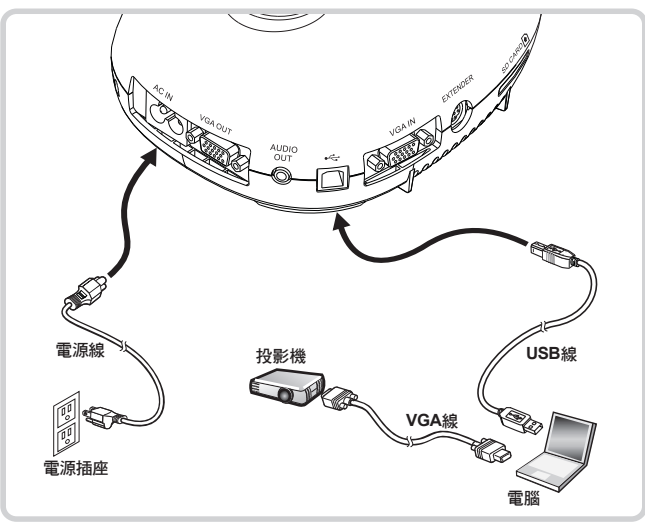

驅動程式及軟體可以至 Lumens 網站下載。

連接互動式電子白板**(IWB)**

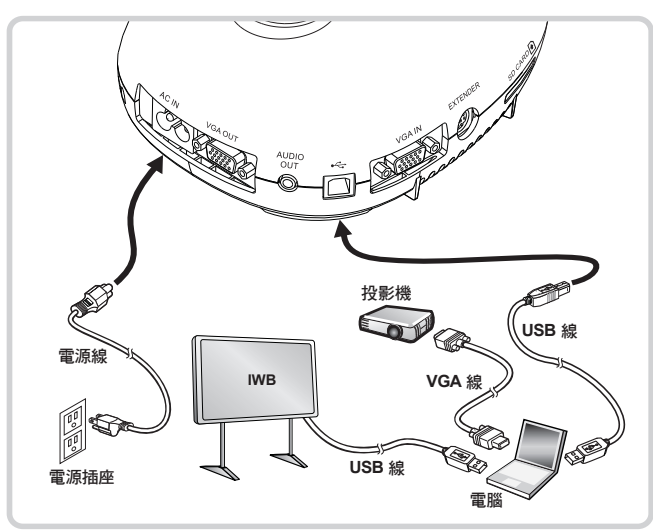

▼連接電視

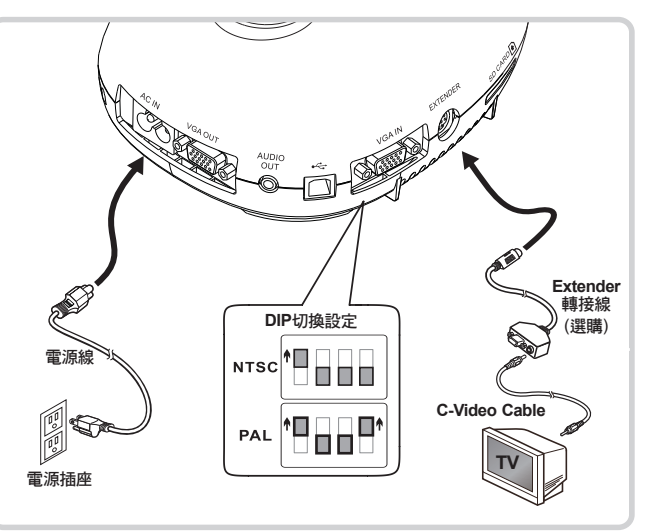

NTSC:美國、加拿大、墨西哥、巴拿馬、智利、日本、台灣、韓國、 菲律賓使用。 PAL:其它國家或地區使用。 DIP切換設定,須拔掉電源線再重新接上,並重新啟動機器始可生效。 一旦啟用C-Video,即不支援VGA OUT。

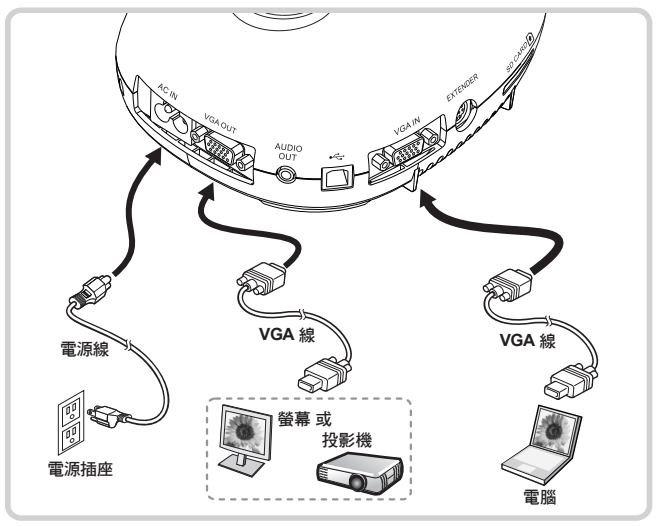

按 [ SOURCE ] 按鍵可改變影像來源。

▼使用 RS232 連接電腦

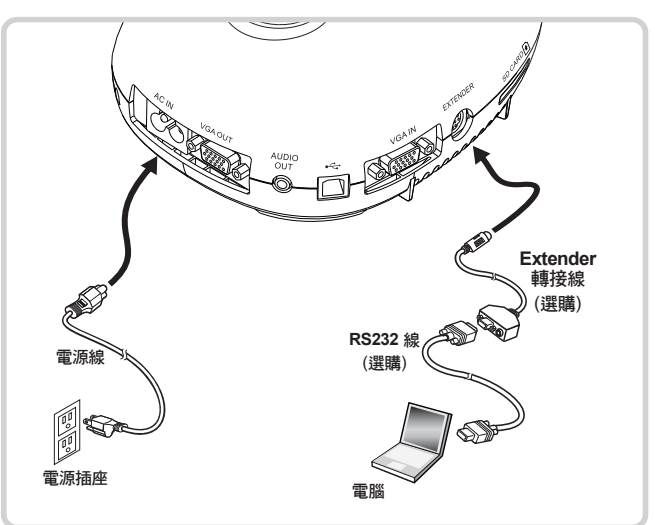